## MANUAL LOGIN DAN LOGOUT SPMP

ALAMAT : spmpkb.kptm.edu.my/portal

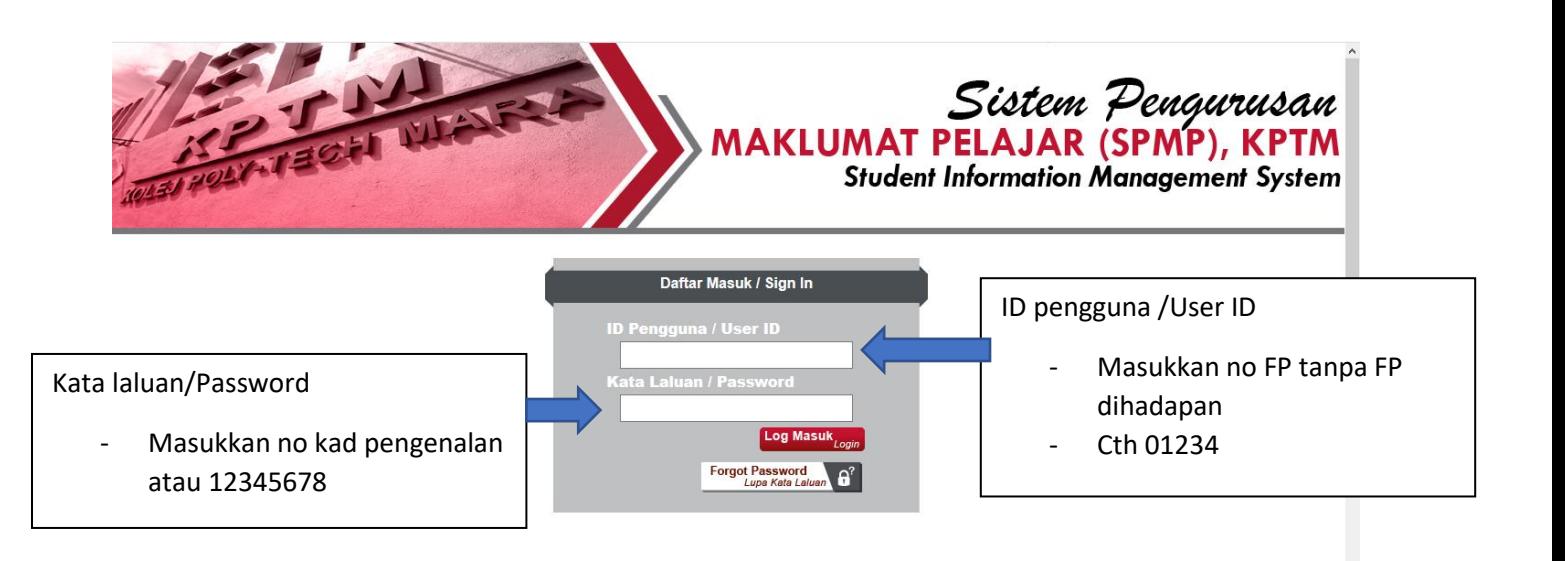

PERLU DI INGATKAN JIKA PENGGUNA TIDAK LOGOUT DENGAN BETUL 1 POPUP WARNING AKAN KELUAR DAN INTERFACE DAFTAR MASUK DITUKARKAN KEPADA PENGESAHAN NO KAD PENGENALAN

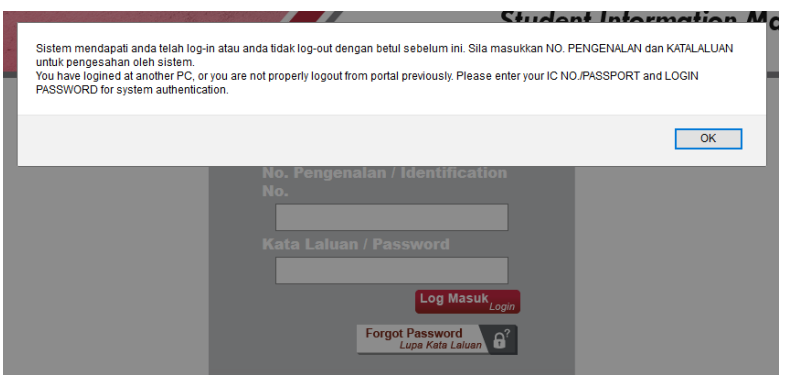

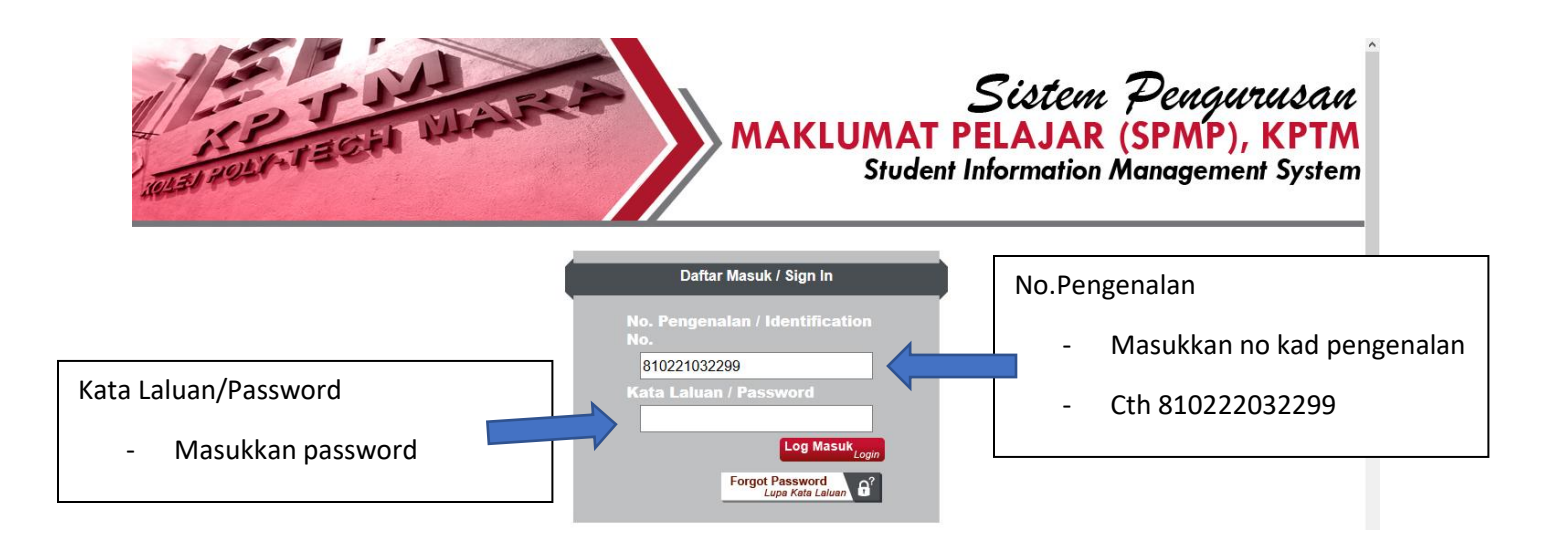